# Sample document

#### Patrick Massot

#### May 2, 2021

## Introduction

This is a sample LAT<sub>E</sub>X document intended to show what plasT<sub>E</sub>Xcan do. It is made of random excerpts of mathematical texts.

## 1 Basic typesetting

Of course you can type paragraphs containing some mathematics, such as the following one.

If  $G = GL_2$  then  $G_{ad} = PGL_2$  and so, as above,  $G_1 = SL_2$ . Now  $G_2$  is the set of  $(g, h) \in SL_2 \times GL_2$  with  $g = h$  in PGL<sub>2</sub>, so  $h = \lambda g$  for some unique  $\lambda \in \mathbf{G}_m$  and  $G_2 = SL_2 \times \mathbf{G}_m$ , with the obvious map to  $GL_2$  sending  $\mathbf{G}_m$  into the centre (or perhaps its inverse depending on how one is thinking about things, but this doesn't matter). The subgroup  $\mu_2$  is embedded diagonally of course, because it's the kernel of the map  $G_2 \to G$ . Finally we push out via  $\mu_2 \to \mathbb{G}_m$ and this gives us  $SL_2 \times \mathbb{G}_m \times \mathbb{G}_m$  modulo the subgroup of order 2 with nontrivial element  $(-1, -1, -1)$ . But there's an automorphism of  $\mathbf{G}_m \times \mathbf{G}_m$  sending  $(-1, -1)$  to  $(-1, 1)$  (namely, send  $(x, y)$  to  $(x, xy)$ ) so again G is just  $G \times \mathbf{G}_m$ .

You can also use displayed formulas such as:

$$
\int_{I\times\Sigma} \Phi^*\omega = \int_I \left( \int_{\Phi_t(\Sigma)} \iota_X \omega \right) dt.
$$

and refer to displayed formulas such as Equation 1 below.

$$
\int_{M} d\omega = \int_{\partial M} \omega \tag{1}
$$

Commutative diagrams using tikz-cd are supported as well.

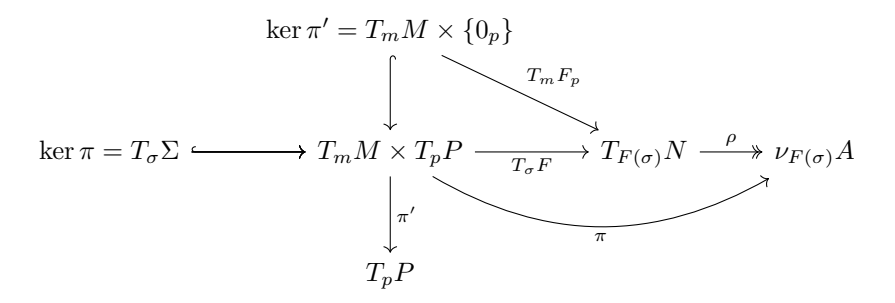

## 2 Theorems and proofs

You can state and prove results, and refer to them, for instance Lemma 1 below.

**Lemma 1.** Splittings of  $0 \to \mathbf{G}_m \to \tilde{G} \to G \to 0$  canonically biject with twisting elements for G.

*Proof.* To give a splitting is to give a map  $\tilde{G} \to \mathbf{G}_m$  such that the composite  $\mathbf{G}_m \to \tilde{G} \to \mathbf{G}_m$  is the identity; then the induced map  $\tilde{G} \to G \times \mathbf{G}_m$  is an injection with trivial kernel so is an isomorphism for dimension reasons. If  $\chi : \tilde{G} \to {\bf G}_m$  is such a character then  $\chi$  gives rise to an element of  $X^*(\tilde{T})$  which is Galois-stable, whose image in Z is 1, and which pairs to zero with each coroot (because  $\chi$  factors through the maximal torus quotient of  $\tilde{G}$ ). Conversely to give such a character is to give a splitting. Now one checks that  $\theta - \chi$  has image in **Z** equal to zero so gives rise to an element of  $X^*(T)$  which is Galois-stable, and pairs with each simple coroot to 1—but this is precisely a twisting element for G. Conversely if t is a twisting element for G then  $\theta - t$  gives a splitting of the exact sequence.  $\Box$ 

## 3 Enumerations and tables

You can use lists such as:

- $(\Phi \circ \Psi)_* X = \Phi_* \Psi_* X$
- $(\varphi \circ \psi)^* \alpha = \psi^* \varphi^* \alpha$
- $\varphi^* d\alpha = d\varphi^* \alpha$
- $\Phi^*(\mathcal{L}_X\alpha) = \mathcal{L}_{\Phi_*^{-1}X} \Phi^*\alpha$
- $\Phi^*(i_X \alpha) = i_{\Phi_*^{-1}X} \Phi^* \alpha$

and tables, possibly inside a figure environment such as Figure 1.

|                                      | 12) | (123) |
|--------------------------------------|-----|-------|
| $\chi_{\mathrm{triv}}$               |     |       |
|                                      |     |       |
| $\chi_{\rm sgn}$<br>$\chi_{\rm std}$ |     |       |

Figure 1: Character table for  $\mathcal{S}_3$